Subject: MDI Posted by JanMerkschien on Fri, 17 Jun 2011 13:40:57 GMT View Forum Message <> Reply to Message

Hey i want to create a mdi layout with U++ and my question is: is it possible?

thanks Jan

Subject: Re: MDI Posted by BioBytes on Fri, 17 Jun 2011 20:53:01 GMT View Forum Message <> Reply to Message

Hi Jan,

I think you should have a look on this :

http://www.ultimatepp.org/forum/index.php?t=msg&goto=288 6&&srch=MDI#msg\_2886

Have a nice week-end

**Biobytes** 

Subject: Re: MDI Posted by BioBytes on Fri, 17 Jun 2011 21:00:53 GMT View Forum Message <> Reply to Message

Hi Jan,

I think you should have a look to this :

http://www.ultimatepp.org/forum/index.php?t=msg&goto=288 6&&srch=MDI#msg\_2886

Have a nice week-end

Biobytes

Subject: Re: MDI Posted by JanMerkschien on Mon, 20 Jun 2011 07:17:40 GMT View Forum Message <> Reply to Message

Thanks, for that fast help. have a nice week

The link is dead. Is there any other examples?

Subject: Re: MDI Posted by dolik.rce on Sat, 21 Jun 2014 10:27:08 GMT View Forum Message <> Reply to Message

iST1 wrote on Sat, 21 June 2014 08:52The link is dead. Is there any other examples? I think the link originally (before forum update) led to this post: http://www.ultimatepp.org/forums/index.php?t=msg&goto=33 471&&srch=MDI#msg\_33471

Also, I think Docking package might be used to do something remotely similar to MDI.

Best regards, Honza

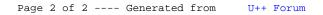